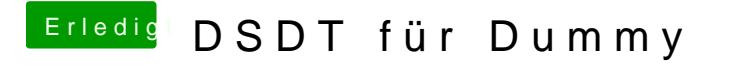

Beitrag von tottys vom 27. Dezember 2016, 18:36

hier noch nen Bild von dem Utility

und der [link http://www.tp-link.de/download/Arche](http://www.tp-link.de/download/Archer-T4U_V1.html)r-T4U\_V1.html

Grüße Torsten